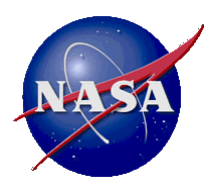

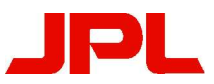

# JPL's Kerberos 5 Upgrade

Henry B. Hotz Jet Propulsion Laboratory California Institute of Technology

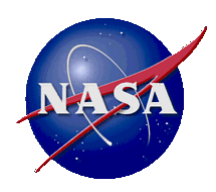

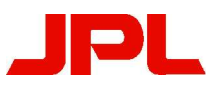

#### **Overview**

- Preparation
- Requirements and Testing
- MIT/KTH (Heimdal) Tradeoff
- Doing the upgrade
- Follow-on
	- Migrating clients
	- New/Additional capabilities

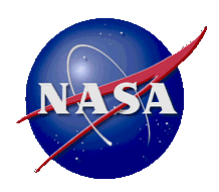

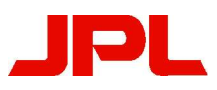

### Preparation

- Download and read the AFS to Krb5 migration kit
	- ftp://ftp.cmf.nrl.navy.mil/pub/kerberos5/afs-krb5-2
	- This package includes really good descriptions of all the technical issues (in addition to patches and utilities you need to use MIT Kerberos).
- Ensure you have about 600MB disk space for KTH-Krb, Heimdal, and your database.
- Ensure you are not competing with a Windows Domain for your realm name.
	- Both Windows and Kerberos will use the same DNS SRV records to locate their servers.
	- Kerberos 5 will use DNS entries for anything not spelled out in the krb5.conf.

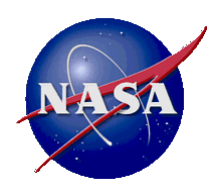

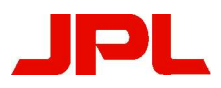

### Requirements and Testing

- When a job is big enough some formality is a good idea.
	- Given good requirements you can do a test for each of the requirements and then check off the requirements that have been tested prior to deployment.
- Requirements types
	- Basic realm name, ticket handling, password change
	- Strength encryption types, password strength and reuse
	- $\frac{1}{2}$  Legacy existing interfaces that have to keep working
	- Compatibility client OS's to support
	- Support performance and availability monitoring and alarms
	- Operations administrative and client procedures
	- $Backup$  (don't backup the master key with the database)
	- $\equiv$  Evolution future requirements and legacy capabilities to phase out

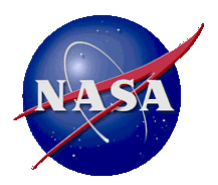

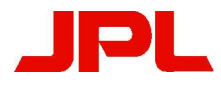

### MIT/KTH (Heimdal) Tradeoff

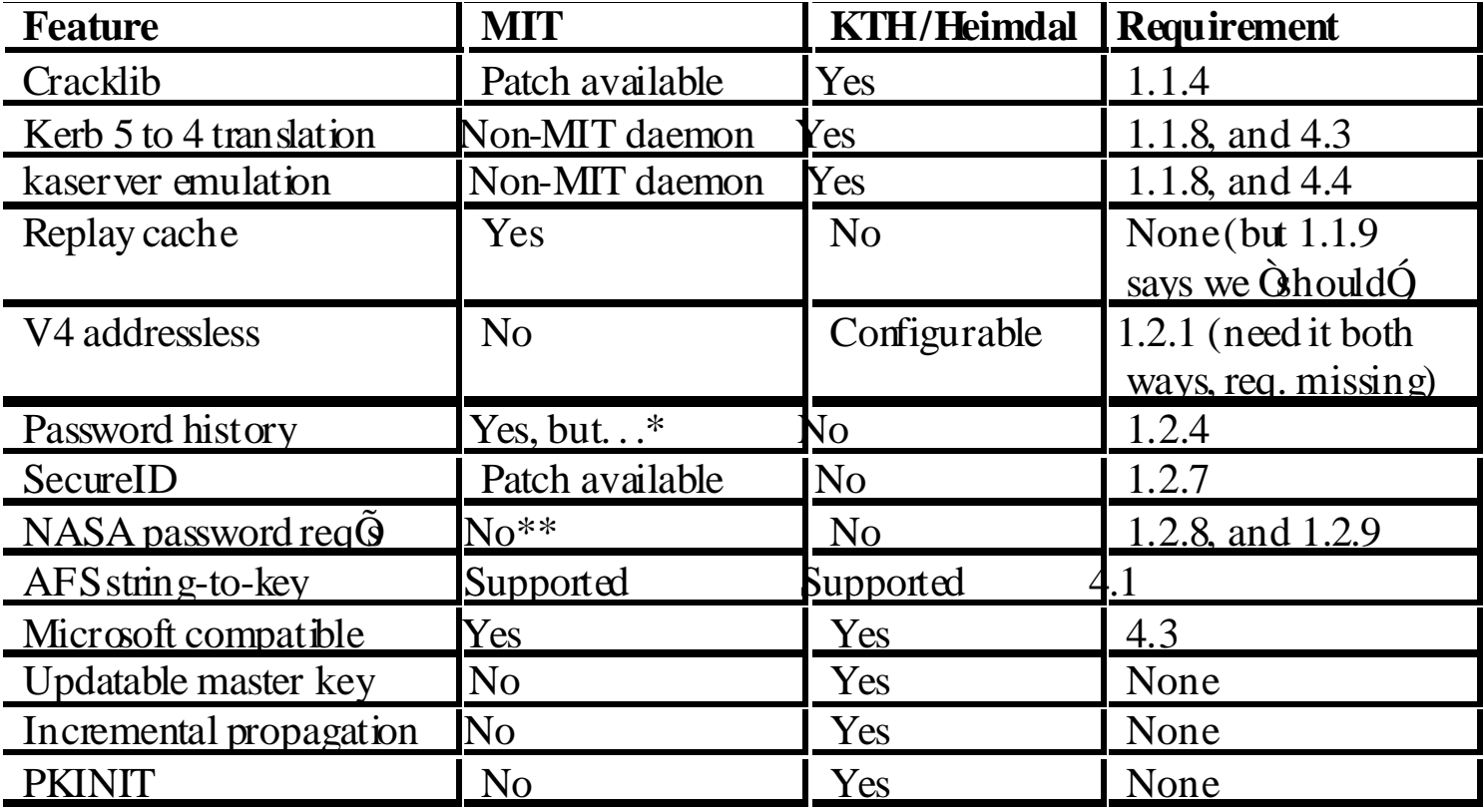

\* Implemented history checking does not match JPL requirement \*\* Requires patch and custom code.

Henry B. Hotz Kerberos 5 Upgrade

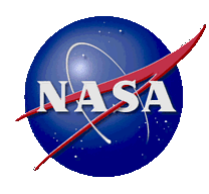

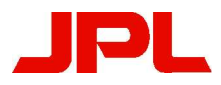

# Server Upgrade Procedure Outline

- Download/install berkeley db3, KTH-Krb4, Heimdal, cracklib, and cracklib shim routine
	- Cracklib shim needs customizing for site policy
	- Install krb5.conf and master key file on all db servers
- Convert kaserver database to Heimdal database with hprop | hpropd
	- Add principals needed for kdc/kpasswdd/kadmin operation
	- Create /var/heimdal/kadmind.acl file with list of AFS admin principals.
- Shut down kaserver, and startup kdc, kpasswdd, and kadmind
	- Add stuff to /etc/rc<sup>\*</sup> and /etc/inetd.conf to do this automatically
	- Update /etc/services
- Repeat for slave servers
	- Create hprop service principals and keytab files for all slaves
	- Start hpropd (or ipropd) instead of kpasswdd and kadmind.

Henry B. Hotz Kerberos 5 Upgrade

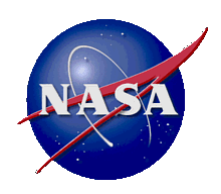

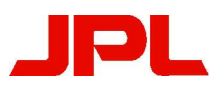

## ToDo List

- Some requirements take more work than others.
	- Sometimes you discover requirements late.
- JPL-unique wordlist for cracklib.
- Expiring password notification process.
- Procedure for reverting to the kaserver if the upgrade fails.
- KDC log rotation and backup
- Extra security for admin prinicipals.
- Password expiration and ticket renewal limit not set by kaserver import.

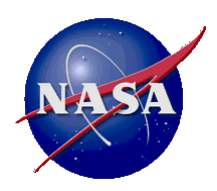

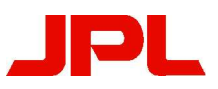

# Client migration

- All existing interfaces continue to work
	- Except password change
- Need K5 initial authorization
	- Unix
		- SSH in flux, but progressing (3.8 has some support)
		- PAM pam\_krb5afs
		- Other ak[5]log or gssklog command line
	- MacOS X
		- Current: aklog plugin
		- Future: need PAG in terms of Mach Security Context
			- Would allow kernel module to get the afs token itself
	- Windows
		- WolfCall http://www.eos.ncsu.edu/wolfcall/
		- Wake http://www.rose-hulman.edu/TSC/software/wake/
		- KfW http://web.mit.edu/kerberos/
- Henry B. Hotz  $\qquad -$  Unlike the base MIT parage AFS paraglection is included

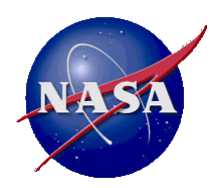

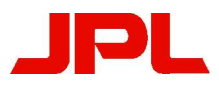

### Deferred Implementation

- Multi-Factor Authentication
- Web support
- Password History